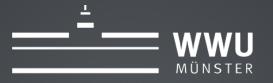

## tool\_lifecycle

#### Finally! Deleting Courses Automatically

Nina Herrmann University of Münster

# MOTIVATION?

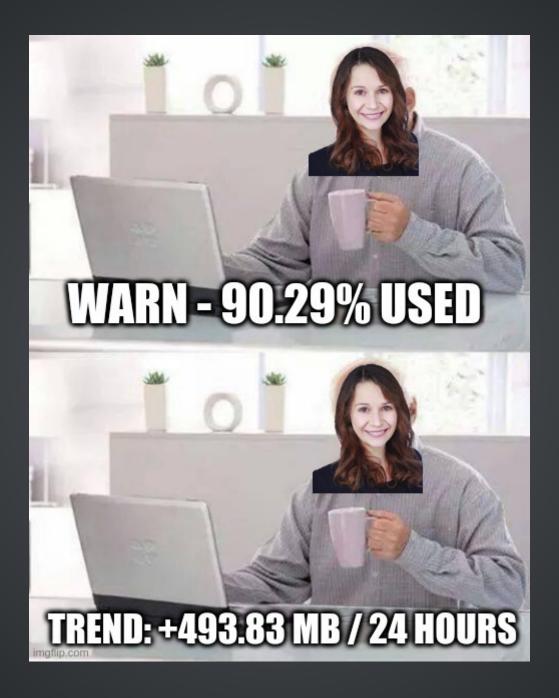

- Free Memory Space
- "Cleaner" System
- Faster Page loading times
- •

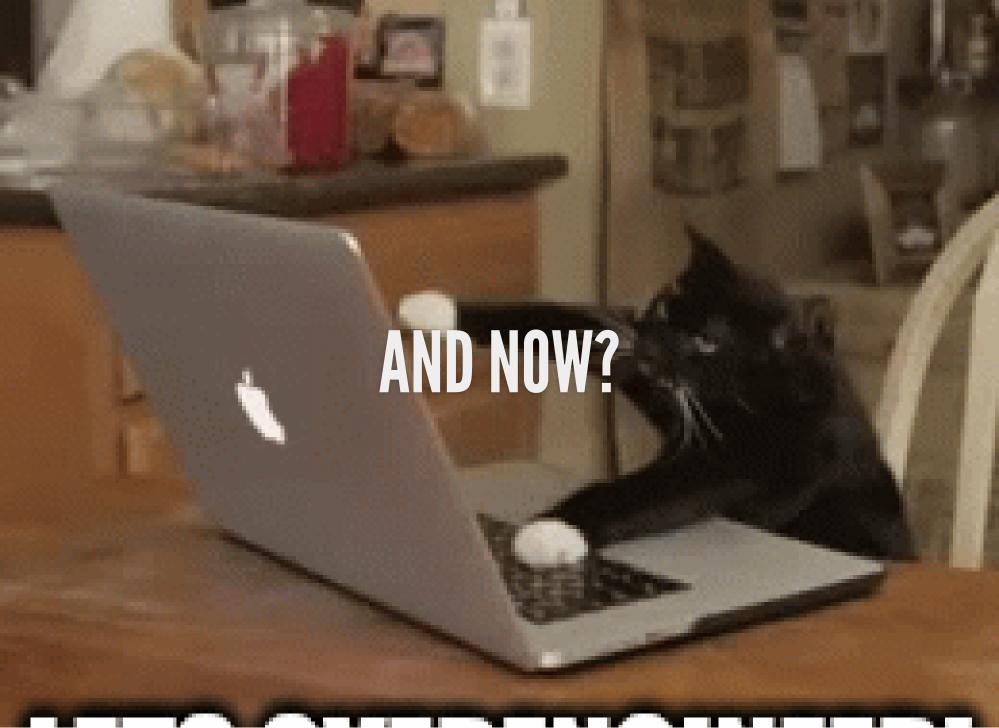

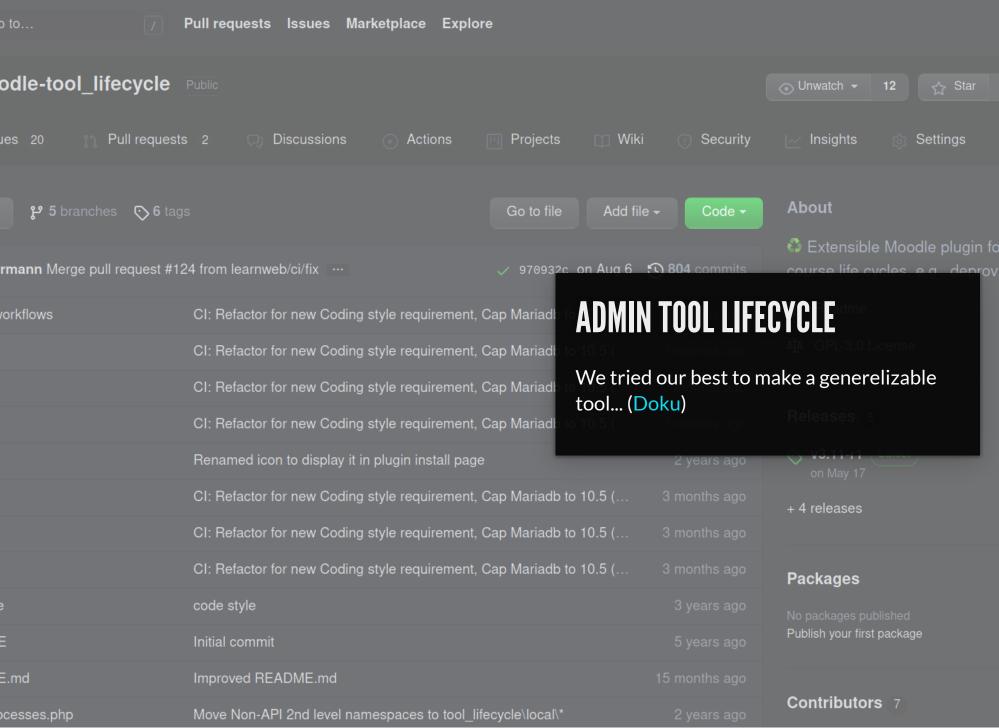

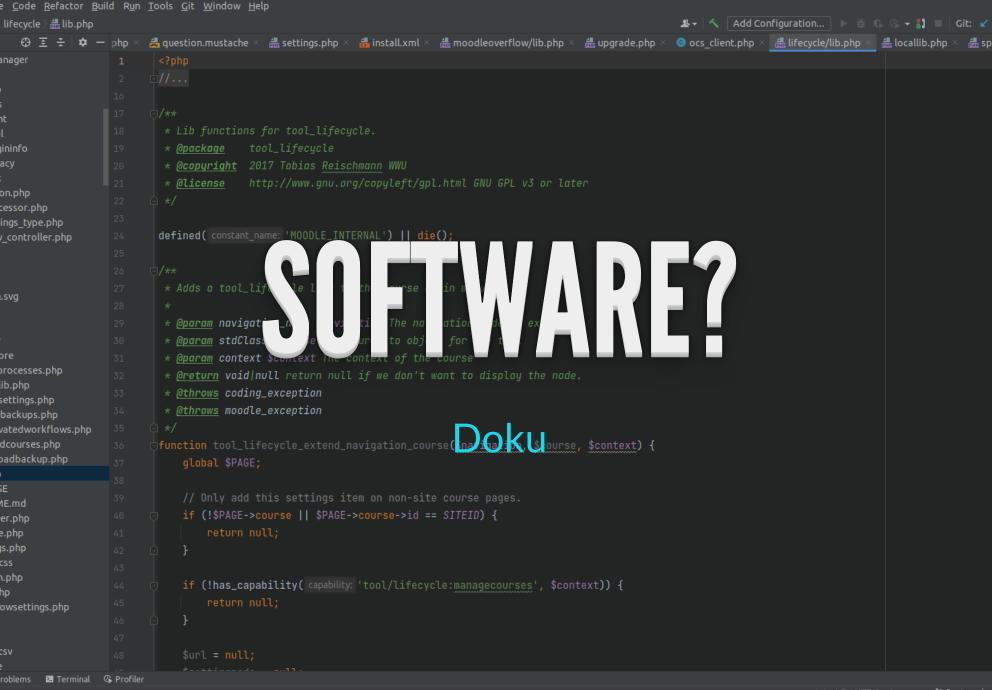

## EXPECTATION VS REALITY

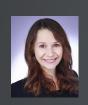

'Let's delete everything older than 1 year!"

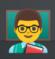

Grades, Templates 😱 ????

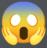

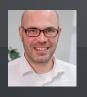

"Older than 4 years."

#### **EXAMPLE - WWU**

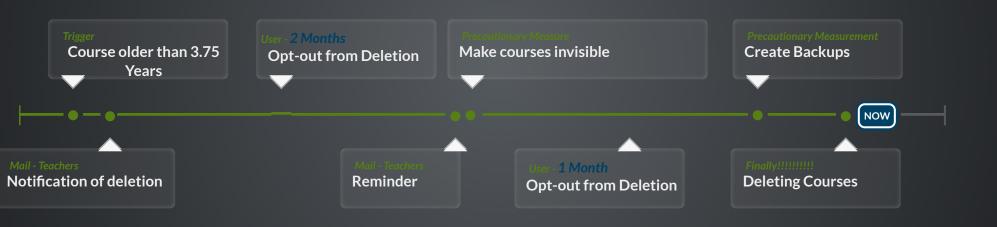

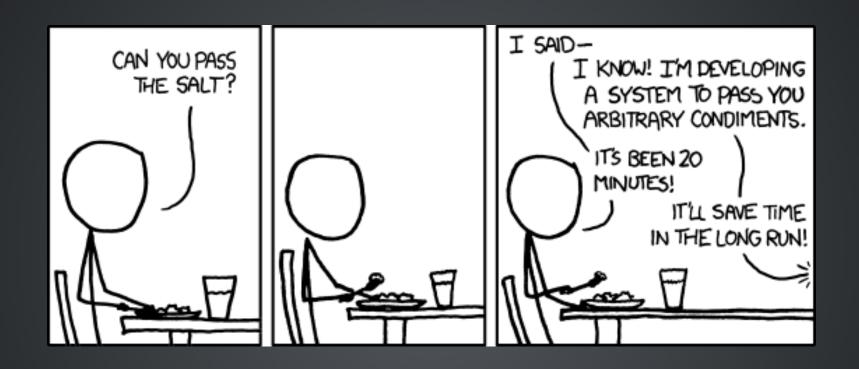

https://xkcd.com/974/

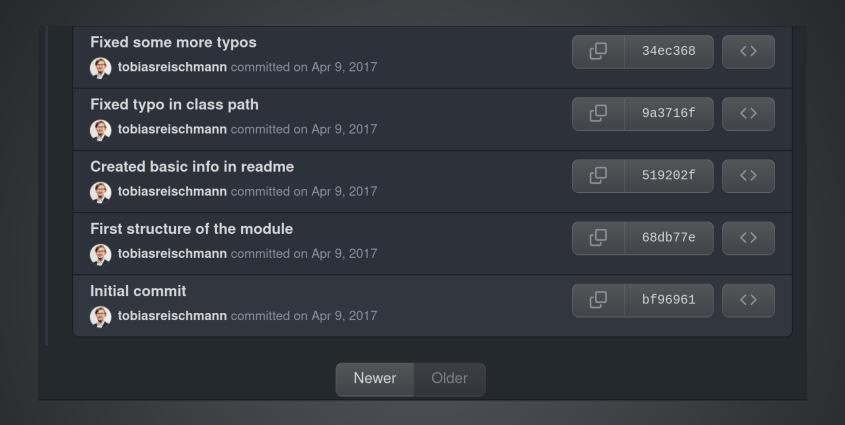

Tobias Reischmann - 2017

## SUB-PLUGINS

**Documentation** 

# lifecycletrigger → Under shich conditions should a course be handeled? Repo for empty template lifecyclestep → What should happen with the courses? Repo for empty Step

### Trigger-ALWAYS INCLUDED

- Coursecategory
- Specific Date
- Start of the Course is xxx days/months/... ago
- ...

#### Steps - ALWAYS INCLUDED

- Create Backup
- E-Mail for Teachers
- Delete Courses
- Make courses invisible

## USERINTERFACE

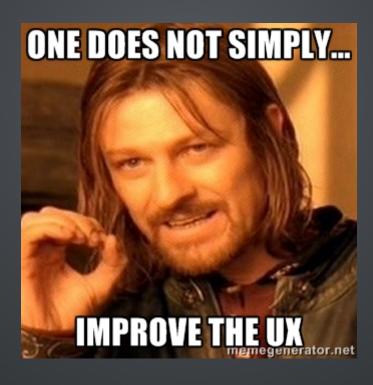

#### DEMO

# EXAMPLE - WWU

| Courses    | ~55.000 | ~-40% | ~22.000      |
|------------|---------|-------|--------------|
| Filesystem | 12,9 GB | ~-10% | 11,6 GB      |
| Backups    | 14T     | 40%   | 6,1T (+2,4T) |
|            |         |       |              |

#### REMARKS FROM ME

- Advantages highly depends on your Workflow
- Finally a release candidate
- Communication:
  - Instruction for creating backups
  - We a re not a Filehosting service!

# OUTLOOK

- Notify students (optionally)
- Batch Processing Admin Steps
- Deleting Users?

#### THANK YOU FOR YOUR ATTENTION! ANY QUESTIONS?

Mail or Github

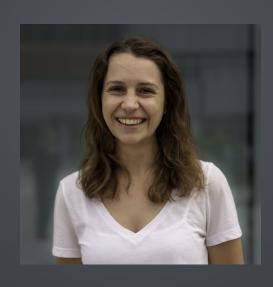